Modern Statistical Learning Methods for Observational Biomedical Data

# **Lab 3: TMLE for multiple timepoint interventions**

**David Benkeser** Emory Univ.

**Marco Carone** Univ. of Washington

**Larry Kessler** Univ. of Washington

**Module 14**

**5th Annual Summer Institute for Statistics in Clinical Research**

07/22/2018

# Installing R packages

To follow along with this demonstration, you will need several R packages.

- **Packages are freely available from the Comprehensive R Archive Network (CRAN).**
- **Packages are downloaded to your local computer via the install.packages function.**
- **Packages are loaded into your current R session via require or library**

```
# these packages are needed to execute the demo
pkgs <- c("ltmle","SuperLearner")
# see what packages are currently installed
installed pacakges <- row.names(installed.packages())
# loop over the needed packages
for(p in pkgs){
  # check if package is installed
  already_installed <- p %in% installed_pacakges
  # if not already installed, install it
  if(!already_installed){
    install.packages(p)
  }
  # and load package
  \text{library}(p, \text{ character}.\text{only} = \text{TRUE})}
```
We will use the data discussed in Chapter 5 to illustrate key ideas.

$$
Y | A_1 = a_1, L_1 = \ell_1, A_0 = a_0 \sim \text{Normal}(1 + a_1 + 2\ell_1, 1)
$$
  
\n
$$
A_1 | L_1 = \ell_1, A_0 = a_0 \sim \text{Bernoulli}(\text{expit}(-1 + \ell_1 + a_0))
$$
  
\n
$$
L_1 | A_0 = a_0 \sim \text{Normal}(1 + a_0, 1)
$$
  
\n
$$
A_0 \sim \text{Bernoulli}(0.5)
$$

```
# set a seed for reproducibility
set.seed(212)
n < -5000A0 \leftarrow rbinom(n, size = 1, p = 0.5)
L1 \leftarrow rnorm(n, mean = A0 + 1, sd = 1)
A1 \leftarrow rbinom(n, size = 1, p = plogis(-1 + L1 + A0))
Y \leftarrow \text{rnorm}(n, \text{mean} = 1 + A1 + 2 * L1, 1)
```
#### Failure of naive approach to causal inference

In this example, we demonstrate numerically the failure of the standard, regression-based approach to causal inference.

```
# fit a regression of Y - A1 + L1 + A0fit \langle -g \ln(Y - A1 + L1 + A0) \rangle# show results
fit
##
## Call: glm(formula = Y ~ A1 + L1 + A0)##
## Coefficients:
## (Intercept) A1 L1 A0
## 1.04814 0.98394 1.98862 -0.04264
##
## Degrees of Freedom: 4999 Total (i.e. Null); 4996 Residual
## Null Deviance: 34720
## Residual Deviance: 4767 AIC: 13960
```
The fitted regression gives an estimate of the conditional mean of  $Y$ ,

 $\hat{E}[Y | A_1, L_1, A_0] = 1.05 + 0.98A_1 + 1.99L_1 + -0.04A_0$ .

Can causal effects be read off the regression of Y on  $(A_1, L_1, A_0)$ ?

Effect of differing  $A_1$  values but same  $A_0$  value:

 $E[Y(1,1) - Y(1,0)] = 1$  $\hat{E}[Y \mid A_1 = 1, L_1, A_0 = 1] - \hat{E}[Y \mid A_1 = 0, L_1, A_0 = 1]$  $= 1.05 + 0.98 \times 1 + 1.99L_1 + -0.04 \times 1 - (1.05 + 0.98 \times 0 + 1.99L_1 + -0.04 \times 1)$  $= 0.98$ 

$$
E[Y(0, 1) - Y(0, 0)] = 1
$$
  
\n
$$
\hat{E}[Y | A_1 = 1, L_1, A_0 = 0] - \hat{E}[Y | A_1 = 0, L_1, A_0 = 0]
$$
  
\n= 1.05 + 0.98 × 1 + 1.99L<sub>1</sub> + -0.04 × 0 - (1.05 + 0.98 × 0 + 1.99L<sub>1</sub> + -0.04 × 0)  
\n= 0.98

Can causal effects be read off the regression of Y on  $(A_1, L_1, A_0)$ ?

Effect of differing  $A_1$  values but same  $A_0$  value:

 $E[Y(1,1) - Y(0,1)] = 2$  $\hat{E}[Y | A_1 = 1, L_1, A_0 = 1] - \hat{E}[Y | A_1 = 0, L_1, A_0 = 0]$  $= 1.05 + 0.98 \times 1 + 1.99L_1 + -0.04 \times 1 - (1.05 + 0.98 \times 1 + 1.99L_1 + -0.04 \times 0)$  $= -0.04$ 

$$
E[Y(1,0) - Y(0,0)] = 2
$$
  
\n
$$
\hat{E}[Y | A_1 = 0, L_1, A_0 = 1] - \hat{E}[Y | A_1 = 0, L_1, A_0 = 0]
$$
  
\n= 1.05 + 0.98 × 0 + 1.99L<sub>1</sub> + -0.04 × 1 - (1.05 + 0.98 × 0 + 1.99L<sub>1</sub> + -0.04 × 0)  
\n= -0.04

Can causal effects be read off the regression of Y on  $(A_1, L_1, A_0)$ ?

Effect of differing  $A_1$  and  $A_0$  values:

 $E[Y(1, 1) - Y(0, 0)] = 3$  $\hat{E}[Y | A_1 = 1, L_1, A_0 = 1] - \hat{E}[Y | A_1 = 0, L_1, A_0 = 0]$  $= 1.05 + 0.98 \times 1 + 1.99L_1 + -0.04 \times 1 - (1.05 + 0.98 \times 0 + 1.99L_1 + -0.04 \times 0)$  $= 0.98 + -0.04 = 0.94$ 

$$
E[Y(1,0) - Y(0,1)] = 1
$$
  
\n
$$
\hat{E}[Y | A_1 = 0, L_1, A_0 = 1] - \hat{E}[Y | A_1 = 1, L_1, A_0 = 0]
$$
  
\n
$$
= 1.05 + 0.98 \times 0 + 1.99L_1 + -0.04 \times 1 - (1.05 + 0.98 \times 1 + 1.99L_1 + -0.04 \times 0)
$$
  
\n
$$
= -0.04 - 0.98 = -1.02
$$

We will now demonstrate that the G-computation formula gives correct answers.

**Goal**: compute  $E[F|Y | A_1 = a_1, L_1, A_0 = a_0] | A_0 = a_0$  for different values of  $(a_0, a_1)$ .

**A helpful way to think about regression quantities**

$$
E[\underbrace{Z}{\sim} | \underbrace{S=s}_{\sim} , \underbrace{C}_{\sim} ]
$$

outcome stratification covariates

Considering the inner expectation, we have

$$
E[\underbrace{Y}_{\text{outcome}} \mid \underbrace{A_1 = a_1, A_0 = a_0}_{\text{stratification}}, \underbrace{L_1}_{\text{covariate}}].
$$

For example, if  $a_0 = 1$ ,  $a_1 = 1$ ,

```
# full data.frame
full_data \leq data.frame(A0 = A0, L1 = L1, A1 = A1, Y = Y)
# subset data to observations with A0 = 1 & A1 = 1data 11 <- subset(full data, A0 == 1 & A1 == 1)
# fit regression of Y ~ L1
fit 11 <- glm(Y ~ - L1, data = data 11)fit_11
##
## Call: \text{glm}(\text{formula} = Y \sim L1, \text{ data} = \text{data}11)##
## Coefficients:
## (Intercept) L1
## 1.899 2.031
##
## Degrees of Freedom: 2140 Total (i.e. Null); 2139 Residual
## Null Deviance: 9740
## Residual Deviance: 1959 AIC: 5892
```
The fitted regression gives us the estimate

$$
\hat{E}[Y \mid A_1 = 1, L_1, A_0 = 1] = 1.9 + 2.03L_1.
$$

Now, we need to estimate the outer expectation,

$$
E[\underbrace{E[Y \mid A_1 = 1, L_1, A_0 = 1]}_{\text{outcome}} \mid \underbrace{A_0 = 1}_{\text{stratification}}]
$$

I.e., regression with outcome  $1.9 + 2.03L_1$  in observations with  $A_0 = 0$  and no covariates.

#### Illustration of G-computation

```
# get predicted value for everyone
full_data$Q2n_11 < -predict(fit_1, newdata = full_data)# subset data to observations with A0 = 1
data 1 \leftarrow \text{subset}(\text{full data}, A0 == 1)# fit regression
fit 1 \leftarrow \text{glm}(\text{Q2n} 11 ~- ~1, data = data 1)
# intercept is estimate of E[Y(1,1)]
fit 1
##
## Call: glm(formula = Q2n_11 ~ - ~ 1, data = data_1)##
## Coefficients:
## (Intercept)
## 5.963
##
## Degrees of Freedom: 2532 Total (i.e. Null); 2532 Residual
## Null Deviance: 10060
## Residual Deviance: 10060 AIC: 10690
```
Use G-computation to obtain estimates of  $E[Y(0,1)], E[Y(1,0)],$  and  $E[Y(0,0)]$ 

- # subset data to observations with  $A0 = a0$  &  $A1 = a1$
- # fit regression of Y ~ L1 in A0/A1 subset data
- # get predicted value for everyone
- # subset data to observations with A0 = a0
- # fit intercept-only regression in A0 subset data
- # intercept is estimate of E[Y(a0,a1)]

### Solution

Here is a function that computes the answer for any given 'a0', 'a1'

```
cfmean gcomp \leq function(a0, a1, full data){
    # subset data to observations with \Delta 0 = a_0 k \Delta 1 = a_1data a0a1 <- subset(full data, AO == a0 & A1 == a1)
    # fit regression of Y ~ L1 in A0/A1 subset data
    fit a0a1 \leftarrow glm(Y ~ L1, data = data a0a1)
    # get predicted value for everyone
    full data$02n a0a1 <- predict(fit a0a1, newdata = full data)
    # subset data to observations with A0 = a0data a0 \leq subset(full data, A0 == a0)# fit intercept-only regression in A0 subset data
    fit a0 \leftarrow glm(02n a0a1 ~ 1, data = data a0)
    # intercept is estimate of E[Y(a0,a1)]
    return(as.numeric(fit_a0$coefficients))
}
# evaluate the function
EY11_gcomp \le - cfmean_gcomp(a0 = 1, a1 = 1, full_data)
EY10_gcomp \leq cfmean_gcomp(a0 = 1, a1 = 0, full_data)
EY01 gcomp \leq cfmean gcomp(a0 = 0, a1 = 1, full data)
EY00 gcomp \leq cfmean gcomp(a0 = 0, a1 = 0, full data)
```
Here are the estimated counterfactual means.

# should be ~ 6, 5, 4, 3 round(c(EY11\_gcomp, EY10\_gcomp, EY01\_gcomp, EY00\_gcomp), 2)

## [1] 5.96 4.96 4.04 3.03

Similarly, the IPTW identification result can be used. In this example, we can write

$$
E[Y(a_0,a_1)] = E\bigg[\frac{I(A_0 = a_0)I(A_1 = a_1)}{P(A_0 = a_0)P(A_1 = a_1 \mid A_0 = a_0, L_1)} Y\bigg].
$$

This result suggests using the estimate

$$
\hat{E}[Y(a_0,a_1)] = \frac{1}{n} \sum_{i=1}^n \left[ \frac{I(A_{0i} = a_0)I(A_{1i} = a_1)}{\hat{P}(A_0 = a_0)\hat{P}(A_1 = a_1 \mid A_0 = a_0, L_1 = L_{1i})} Y_i \right].
$$

**A helpful way to think about regression quantities**

$$
P\left[\begin{array}{c} \underline{Z} = z & | & \underline{S} = s \\ \text{binary outcome} & \text{stration} \end{array}\right], \underbrace{C}_{I(Z=z)}
$$

Here is a function that computes the IPTW estimator for any given a0, a1.

```
cfmean iptw \leq function(a0, a1, full data){
    # subset data to observations with AO = aOdata a0 \leftarrow subset(full data, A0 == a0)
    # fit logistic regression of I(A1 = a1) \sim L1 in a0 subset
    ps a1 <- glm(I(A1 == a1) ~- L1, data = data a0, family = binomial())
    # get predicted value for everybody
    full_data$phat_a1 <- predict(ps_a1, newdata = full_data,
                                 type = 'response')
    # fit regression of I(A0 = a0) \sim 1 in full data
    ps_a0 <- glm(I(A0 == a0) ~ 1, data = full_data, family = binomial())
    # get predicted value for everybody
    full_data$phat_a0 <- predict(ps_a0, newdata = full_data,
                                 type = 'response')
    # compute iptw estimator
    EYa0a1 \le with(full data, mean(
      as.numeric(A0 == a0) * as.numeric(A1 == a1) / (phat_a0 * phat_a1) * Y
    ))
    # intercept is estimate of E[Y(a0,a1)]
    return(EYa0a1)
```

```
# evaluate the function
EY11_iptw \le - cfmean_iptw(a0 = 1, a1 = 1, full_data)
EY10_iptw \le - cfmean_iptw(a0 = 1, a1 = 0, full_data)
EY01_iptw \le - cfmean_iptw(a0 = 0, a1 = 1, full_data)
EY00_iptw \le - cfmean_iptw(a0 = 0, a1 = 0, full_data)
# should be ~ 6.5.4.3round(c(EY11_iptw, EY10_iptw, EY01_iptw, EY00_iptw),2)
```
## [1] 5.96 5.28 4.02 2.99

The ltmle package facilitates doubly-robust estimation about average treatment effects of longitudinal interventions. It is available on [CRAN](https://CRAN.R-project.org/package=ltmle) and [GitHub.](https://github.com/joshuaschwab/ltmle)

A [Journal of Statistical Software paper](https://www.jstatsoft.org/article/view/v081i01) is also available.

Learning objectives for today:

- **1** understanding and executing basic calls to 'ltmle';
- <sup>2</sup> understanding interface between 'Itmle' and 'SuperLearner';
- <sup>3</sup> executing calls to 'ltmle' with censoring;
- **4** executing calls to 'ltmle' for longitudinal treatment rules.

#### Simulated data

To illustrate a more general setting, we simulate a data structure with three treatments.

```
# set seed for reproducibility & set sample size of 500
set.seed(212); n <- 500
# baseline variables
L0 \langle -\right] data.frame(L01 = rnorm(n), L02 = rbinom(n, 1, 0.5))
# first treatment
gA0 \leftarrow \text{plogis}(0.2 * \text{LO$101 - 0.2 * \text{LO$102})A0 \leq -\text{rbinom}(n = n, \text{ size} = 1, \text{ prob} = \text{gA0})# intermediate variable at time 1
L1 \le rnorm(n = n, mean = -A0 + L0$L01 - L0$L02, sd = 1)
# second treatment decision
gA1 <- plogis(0.2 * A0 - L1 + Lo$LO1)A1 \leftarrow rbinom(n = n, size = 1, prob = gA1)
# intermediate variable at time 2
L2 \leftarrow rnorm(n = n, mean = -A0*A1 + 2*A1 - L0$L01 + L1, sd = 2)
# third treatment decision
gA2 <- plogis(A0 - A1 + 2*A0*A1 - L0$L01 + 0.2 * L1*L0$L02)
A2 \leftarrow rbinom(n = n, size = 1, prob = gA2)
# outcome
Y \leftarrow \text{rnorm}(n = n, \text{mean} = \text{LO$L01} * \text{LO$L02} * \text{L2} - \text{AO} - \text{A1} - \text{A2} * \text{AO} * \text{L2}, \text{sd} = 2)# put into a data frame
full data \leq data.frame(L0, A0 = A0, L1 = L1,
                             A1 = A1, L2 = L2, A2 = A2, Y = Y)
```
Take a look at the first six rows of data:

```
head(full_data)
```
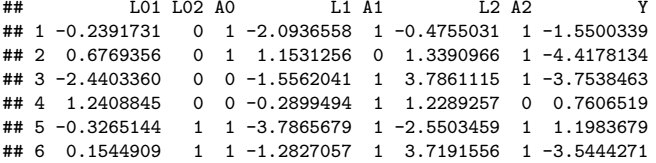

We are interested in estimating the effect of receiving treatment at all three time points versus receiving control at all three time points.

- **True value of**  $E[Y(1, 1, 1)] = -1.5$ **.**
- **True value of**  $E[Y(0, 0, 0)] = 0$ **.**

### Basic calls to ltmle

A rundown of the most important options for the ltmle function:

- $\blacksquare$  data  $=$  data.frame where the order of the columns corresponds to the time-ordering of variables (important!);
- $\blacksquare$  Anodes  $\equiv$  names of treatment nodes;
- $\blacksquare$  Cnodes  $=$  names of censoring nodes;
- $\blacksquare$  Lnodes  $=$  names of time-varying covariate nodes;
- $\blacksquare$  SL.library = list with named entries Q and g specifying super learner libraries for the iterated outcome regressions and propensity scores;
- abar  $=$  binary vector of length length (Anodes) or list of length 2 to contrast treatments;
- gebounds  $=$  a vector of lower and upper bounds on estimated propensity scores;
- stratify  $=$  if TRUE then regressions are performed separately for each abar. If FALSE (default), then regressions are pooled over abar.

For survival analysis:

- $\blacksquare$  Ynodes  $=$  names or indexes of time-varying outcome nodes;
- survival Outcome  $=$  TRUE if outcome is event that occurs only once. FALSE otherwise.
- **Alternatively, see package [survtmle](https://CRAN.R-project.org/package=survtmle).**

For treatment rules:

**n** rule function that can be applied to each row of data, which should return a numeric vector of treatment assignments of length length(Anodes).

Let's start by making a simple call to ltmle and parsing the output.

- Get counterfactual mean for all treatment and all control.
- **The super learner library for propensity scores and outcome regressions uses** polynomial multivariate adaptive regression splines, logistic regression, and intercept-only regression.
- We fit regressions pooled over all treatments.

```
set.seed(123)
ltmle_fit1 <- ltmle(
    data = full data.
    Anodes = c("A0", "A1", "A2").
    Lnodes = c("L01". "L02". "L1". "L2").Ynodes = "Y",
    SL.library = list(Q = c("SL.earth", "SL.glm", "SL.mean"),g = c("SL. earth", "SL.glm", "SL.mean")),
    stratify = FALSE, abar = list(treatment = c(1,1,1),
                                  control = c(0,0,0)))
```
#### Basic calls to ltmle

## Some Ynodes are not in [0, 1], and Yrange was NULL, so all Y nodes are ## being transformed to (Y-min.of.all.Ys)/range.of.all.Ys

- **F** Feature/flaw of 1 tmle: outcomes automatically scaled to be between 0 and 1.
- In general, this is fine. It prevents regression estimators from extrapolating outside the range of the observed data.
- However, super learner is called with  $f$ amily = binomial(), even though the outcome assumes values continuously between 0 and 1. This may [cause issues](https://github.com/joshuaschwab/ltmle/issues/15) with some wrappers (e.g., SL.glmnet).

```
## Qform not specified, using defaults:
## formula for L1:
## Q.kplus1 ~ L01 + L02 + A0
## formula for L2:
## Q.kplus1 ~ L01 + L02 + A0 + L1 + A1
## formula for Y:
## Q.kplus1 ~ L01 + L02 + A0 + L1 + A1 + L2 + A2
```
- Qform indicates what variables to include in each outcome regression. If NULL (default) it includes all variables from previous time points.
- **n** Confusingly, not an indication that a glm was used for the outcome regressions.
- See the [function documentation](https://cran.r-project.org/web/packages/ltmle/ltmle.pdf#page=7) for more.

```
## gform not specified, using defaults:
## formula for A0:
## A0 ~ L01 + L02
## formula for A1:
## A1 ~ L01 + L02 + A0 + L1
## formula for A2:
## A2 ~ L01 + L02 + A0 + L1 + A1 + L2
```
- get orm indicates what variables to include in each propensity score. If NULL (default) it includes all variables from previous time points.
- Confusingly, not an indication that a glm was used for the propensity scores.
- See the [function documentation](https://cran.r-project.org/web/packages/ltmle/ltmle.pdf#page=7) for more.

```
## Warning messages:
## In predict.lm(object, newdata, se.fit, scale = 1, type = ifelse(type == :
## prediction from a rank-deficient fit may be misleading
```
- $\blacksquare$  Current version of 1tmle is doing something silly to cause this error safe to ignore.
- $\blacksquare$  [A fix](https://github.com/joshuaschwab/ltmle/pull/18) is pending.

The summary method provides results.

```
summary(ltmle_fit1)
## Estimator: tmle
## Call:
## ltmle(data = full data, Anodes = c("A0", "A1", "A2"), Lnodes = c("L01",
\# "L02", "L1", "L2"), Ynodes = "Y", abar = list(treatment = c(1,
## 1, 1), control = c(0, 0, 0), stratify = FALSE, SL.library = list(Q = c("SL.e.## "SL.glm", "SL.mean"), g = c("SL.earth", "SL.glm", "SL.mean")))
##
## Treatment Estimate:
## Parameter Estimate: -1.6317
## Estimated Std Err: 0.2474
## p-value: <2e-16
## 95% Conf Interval: (-2.1166, -1.1468)
##
## Control Estimate:
## Parameter Estimate: 0.17039
## Estimated Std Err: 0.28555
## p-value: <2e-16
## 95% Conf Interval: (-0.38928, 0.73006)
```
#### Basic calls to ltmle

## ## Additive Treatment Effect: ## Parameter Estimate: -1.8021 ## Estimated Std Err: 0.37748 ## p-value: 1.8059e-06 ## 95% Conf Interval: (-2.5419, -1.0622)

**Treatment Estimate pertains to**  $E[Y(1,1,1)].$ 

- **Control Estimate pertains to**  $E[Y(0, 0, 0)]$ **.**
- **Additive Treatment Effect pertains to**  $E[Y(1,1,1)] E[Y(0,0,0)].$
- All p-value's are of null hypothesis that quantity equals 0.

Unfortunately, the full super learner objects for each regression cannot be accessed from ltmle\_fit1. However, the weights given to each regression at each time are saved.

# weights for outcome regressions, because we set stratify = FALSE, the output in # ltmle fit1\$fit\$Q[[1]] is the same as in ltmle fit1\$fit\$Q[[2]] ltmle\_fit1\$fit\$Q[[1]]

## \$L1

## Risk Coef ## SL.earth\_All 0.001685760 0.399302939 ## SL.glm\_All 0.001663461 0.593744229 ## SL.mean\_All 0.002460856 0.006952832 ## ## \$L2 ## Risk Coef ## SL.earth\_All 0.007431811 0.526947556 ## SL.glm\_All 0.007509260 0.464259051 ## SL.mean\_All 0.009449858 0.008793393 ## ## \$Y ## Risk Coef ## SL.earth\_All 0.01089596 0.85480228 ## SL.glm\_All 0.01598388 0.05266457 ## SL.mean\_All 0.01793251 0.09253314

```
# weights for propensity scores, because we set stratify = FALSE, the output in
# ltmle_fit1$fit$g[[1]] is the same as in ltmle_fit1$fit$g[[2]]
ltmle_fit1$fit$g[[1]]
```
## \$A0

## Risk Coef ## SL.earth\_All 0.2503784 0.0000000 ## SL.glm\_All 0.2463051 0.8354287 ## SL.mean\_All 0.2504346 0.1645713 ## ## \$A1 ## Risk Coef ## SL.earth\_All 0.1705573 0.07001174 ## SL.glm\_All 0.1661950 0.88354936 ## SL.mean\_All 0.2041659 0.04643890 ## ## \$A2 ## Risk Coef ## SL.earth\_All 0.1701692 0.491707245 ## SL.glm\_All 0.1697660 0.501847091 ## SL.mean\_All 0.2453319 0.006445664

#### **Methods**

We estimated the average counterfactual outcome if patients received treatment at all three time points versus if patients received control at all three time points using super learning and longitudinal targeted minimum loss-based estimation (van der Laan and Gruber, 2010). This requires estimation of an iterated outcome regression and the probability for treatment at each time point. At each time point, these regressions adjusted for measured patient characteristics prior to that timepoint. At baseline, these characteristics included [. . . ]; at the second time point these included  $[\ldots]$ ; at the third time point these included  $[\ldots]$ . Each regression was estimated using super learning. For the outcome regressions, we estimated the linear combination of candidate regression estimators that minimizes ten-fold cross-validated mean squared-error. We included three candidate regression estimators in the super learner: polynomial multivariate regression splines, main terms quasi-logistic regression, and intercept-only regression. The same set of candidate estimators was used for estimating the probability of treatment at each time point. However, in this case we estimated the logistic-linear combination of regression estimators that minimizes ten-fold cross-validated negative log-likelihood loss. We tested the null hypothesis that the average outcomes were the same under treatment versus control using a two-sided, level 0.05 Wald test with influence function-based standard errors estimates. Analyses were performed using the SuperLearner and ltmle R packages (Polley et al, 2018; Lendle et al 2017).

#### **Results**

Depending on the number of time points, it may be overwhelming to describe the super learners fit for each regression. It may suffice to provide general statements.

Overall, the super learners for the iterated outcome regressions tended to give the most weight to polynomial multivariate adaptive regression splines, while for the treatment probability the main-terms logistic regression tended to have the most weight (Table 1, Appendix A).

The estimated average counterfactual outcome if patients received treatment at all three time points was -1.63 (95% CI: -2.12, -1.15). On the other hand the estimated average counterfactual outcome if patients received control at all three time points was 0.17 (95% CI: -0.39, 0.73). Our test of the null hypothesis that these two quantities are equal rejected the null hypothesis (p-value  $< 0.001$ ).

Sensitivity analyses examining super learner performance are more difficult to conduct in these settings, particularly for the iterated outcome regressions.

#### **Appendix**

Iterated outcome regressions and super learner weights

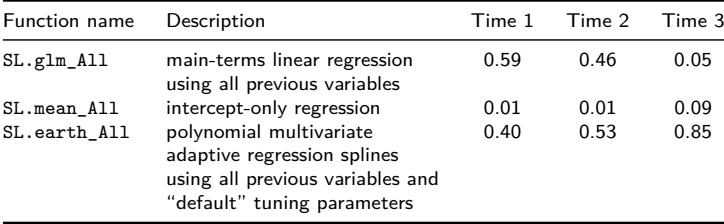

Often, participants are lost-to-follow-up during the course of the study. Here, we add some right-censoring to our data.

```
set.seed(12)
# censoring prior to time 1 (1 = censored)
gC1 <- plogis(-2 + 0.05 * L0$L01)
C1 \le rbinom(n = n, size = 1, prob = gC1)
# censoring prior to time 2 (1 = censored)
gC2 \le -\text{plogis}(-3 + 0.05 * A0 + 0.025 * L1 - 0.025 * L0*L02)C2 \leq -\text{rbinom}(n = n, \text{ size} = 1, \text{ prob} = \text{gC2})# censoring prior to time 3 (1 = censored)
gC3 \leq Dlogis(-3.5 + 0.05*A0*A1 - 0.025*L2 + 0.025*L1)C3 \leftarrow rbinom(n = n, size = 1, prob = gC3)
# make a cumulative indicator of censoring
anyC1 <- C1 == 1; anyC2 <- C1 == 1 | C2 == 1
anyC3 <- C1 == 1 | C2 == 1 | C3 == 1
# censored data set
cens_data <- data.frame(L0, A0 = A0,
                C1 = \text{BinaryToCensoring}(is.censored = C1),L1 = ifelse(anyC1, NA, L1), A1 = ifelse(anyC1, NA, A1),C2 = \frac{BinaryToCensoring(is.censored = ifelse(anyC1, NA, C2))}{,L2 = ifelse(anyC2, NA, L2), A2 = ifelse(anyC2, NA, A2),
                C3 = \frac{BinaryToCensoring(is.censored = ifelse(anyC2, NA, C3)),
                Y = ifelse(anvC3, NA, Y))
```
head(cens\_data, 9)

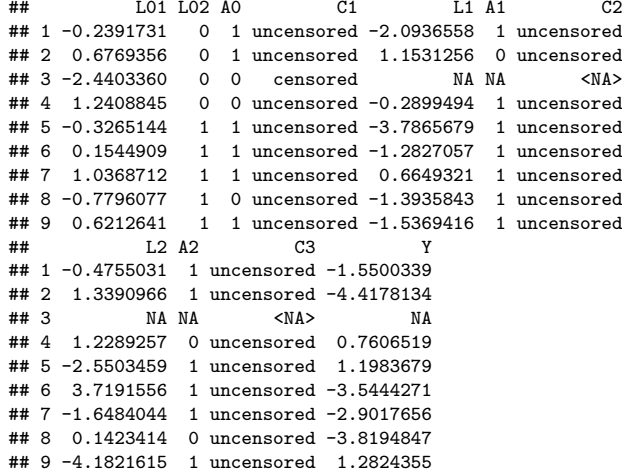

We now make a call to ltmle using the censored data set.

- Get counterfactual mean for all treatment and all control
- The super learner library for propensity scores (which now includes censoring!) and outcome regressions uses polynomial multivariate adaptive regression splines, logistic regression, and intercept-only regression.
- **The specific formatting of Cnodes is important.** The helper function BinaryToCensoring can help properly format these variables.
- We fit regressions pooled over all treatments using uncensored observations.

```
set.seed(123)
ltmle_fit2 <- ltmle(
    data = cens data.
    Anodes = c("A0", "A1", "A2").
    Lnodes = c("L01", "L02", "L1", "L2").
    \text{Cnodes} = c("C1". "C2". "C3".Ynodes = "Y".
    SL.library = list(0 = c("SL.earth", "SL.glm", "SL.mean").g = c("SL.earth", "SL.glm", "SL.mean")),
    stratify = FALSE, abar = list(treatment = c(1,1,1),
                                   control = c(0,0,0)))
```

```
summary(ltmle_fit2)
```

```
## Estimator: tmle
## Call:
## ltmle(data = cens data, Anodes = c("A0", "A1", "A2"), Cnodes = c("C1",
## "C2", "C3"), Lnodes = c("L01", "L02", "L1", "L2"), Ynodes = "Y",
## abar = list(treatment = c(1, 1, 1), control = c(0, 0, 0)),## stratify = FALSE, SL.library = list(Q = c("SL.earth", "SL.glm",
\# \# \qquad "SL.mean"), g = c ("SL.earth", "SL.glm", "SL.mean")))
##
## Treatment Estimate:
## Parameter Estimate: -1.6413
## Estimated Std Err: 0.2687
## p-value: <2e-16
## 95% Conf Interval: (-2.168, -1.1147)
##
## Control Estimate:
## Parameter Estimate: 0.22323
## Estimated Std Err: 0.34766
## p-value: <2e-16
## 95% Conf Interval: (-0.45817, 0.90462)
##
```

```
## Additive Treatment Effect:
## Parameter Estimate: -1.8645
## Estimated Std Err: 0.43971
## p-value: 2.2314e-05
## 95% Conf Interval: (-2.7264, -1.0027)
```
## earth glm Y: did not converge after 25 iterations

## glm.fit: algorithm did not converge

- For some regressions, there are few observations with the outcome.
- E.g., C3  $\sim$  L01 + L02 + A0 + L1 + A1 + L2 + A2 has only 9 censored observations.
- By default, 1tmle tries use  $V = 10$  fold cross-validation, which leads to instability.
- Corrections for this are in the works.

Other notes:

■ 1tmle\_fit2\$fit\$g additionally contains super learner risks/weights for censoring.

Suppose we are interested in comparing two treatment regimes:

- Give all patients control until  $L_k > -1$ , then give treatment.
- $E.g.,$  monitor patients until back pain worsens, then give treatment.
- Give all patients control at every time point.

In ltmle this is achieved by the rule and regime options.

- A rule is a function that looks at a patient's data and outputs a vector of binary treatment assignments for that patient.
- The regimes option will is a list of rules.

Here we define a rule for "give all patients control until  $L_k > -1$ , then give treatment."

```
rule1 <- function(pt_data){
    # all patients start on control
    AO \leq -0# patients get treatment at time 1 if L1 > -1
    # set patients with missing L1 to NA
    if(!is.na(pt_data$L1)){
        A1 \leftarrow ifelse(pt_data$L1 > -1, 1, 0)
    }else{
        A1 \leftarrow NA}
    # patients get treatment at time 2 if L2 > -1
    # set patients with missing L2 to NA
    if(!is.na(pt data$L1)){
        A2 \leftarrow ifelse(pt data$L2 > -1, 1, 0)
    }else{
        \Delta2 <- N\Delta}
    return (c(A0.A1.A2))}
```
Now, we define a rule for give all patients control at every time point.

```
rule2 <- function(pt_data){
    # all patients start on control
   AO \leq -0# and stay on control unless censored
    A1 <- ifelse(is.na(pt data$L1), NA, 0)
    A2 <- ifelse(is.na(pt_data$L2), NA, 0)
    return(c(A0, A1, A2))}
```
We now make a call to 1tmle using the censored data set.

- Get counterfactual mean for the two treatment rules
- Same super learner and other options as before.

```
set.seed(123)
ltmle_fit3 <- ltmle(
    data = cens data.
    Anodes = c("A0", "A1", "A2").
    Lnodes = c("L01", "L02", "L1", "L2"),
    \text{Cnodes} = c("C1". "C2". "C3".Ynodes = "Y", stratify = FALSE.
    SL.library = list(Q = c("SL.earth", "SL.glm", "SL.mean"),g = c("SL.earth", "SL.glm", "SL.mean")),
    rule = list(treatment = rule1, control = rule2))
```

```
summary(1tmle_fit3)
```

```
## Estimator: tmle
## Call:
## ltmle(data = cens data, Anodes = c("A0", "A1", "A2"), Cnodes = c("C1",
## "C2", "C3"), Lnodes = c("L01", "L02", "L1", "L2"), Ynodes = "Y",
## rule = list(treatment = rule1, control = rule2), stratify = FALSE,
## SL.library = list(Q = c("SL.earth", "SL.glm", "SL.mean"),
# g = c("SL.earth". "SL.glm". "SL.mean"))##
## Treatment Estimate:
## Parameter Estimate: -0.25533
## Estimated Std Err: 0.29283
## p-value: <2e-16
## 95% Conf Interval: (-0.82926, 0.31861)
##
## Control Estimate:
## Parameter Estimate: 0.19432
## Estimated Std Err: 0.34299
## p-value: <2e-16
## 95% Conf Interval: (-0.47793, 0.86656)
##
```
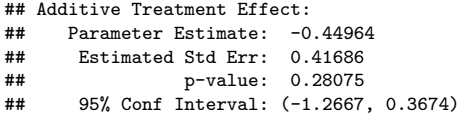

- The output under Treatment is whatever rule was first in the list.
- The output under Control is whatever rule was second in the list.